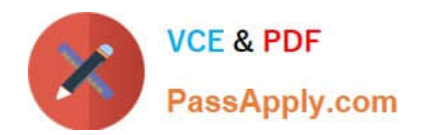

# **1Z0-1042-22Q&As**

Oracle Cloud Platform Application Integration 2022 Professional

# **Pass Oracle 1Z0-1042-22 Exam with 100% Guarantee**

Free Download Real Questions & Answers **PDF** and **VCE** file from:

**https://www.passapply.com/1z0-1042-22.html**

100% Passing Guarantee 100% Money Back Assurance

Following Questions and Answers are all new published by Oracle Official Exam Center

**C** Instant Download After Purchase **83 100% Money Back Guarantee** 

- 365 Days Free Update
- 800,000+ Satisfied Customers

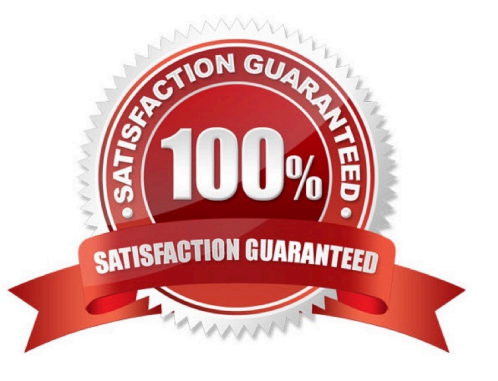

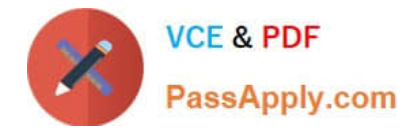

### **QUESTION 1**

What Mapper function can you use to get the lookup value in Mapping Builder?

- A. GetLookupValue
- B. FindLookupValue
- C. LookupValue
- D. SearchLookupValue
- Correct Answer: C

Reference:https://docs.oracle.com/en/cloud/paas/integration-cloud-service/ocmap/using- oracle-mapper.pdf

### **QUESTION 2**

Which statement is validregarding Connection components in OIC Service?

A. All Connection components must be associated with an adapter type regardless of role configuration.

B. Each Connection component associated with a SaaS adapter type will also require a Lookup Componentconfiguration.

C. Connection components can be configured with either a Trigger role or Invoke role, but not both.

D. All connection component configurations require the association of an active OIC Connectivity agent group.

Correct Answer: A

#### **QUESTION 3**

Which JNDI name value must be provided when configuring the properties of a new database adapter outbound connection pool to support dependent SOA composite applications?

A. The associatedXA database adapter plan deployed with this database adapter outbound connection pool.

- B. The defined XA database adapter connection factory configured for this WebLogic domain.
- C. The corresponding XA enterprise resource adapter application deployed to the same WebLogic cluster.
- D. The corresponding XA datasource configuration deployed to the same WebLogic cluster.

Correct Answer: C

## **QUESTION 4**

To use Integration Insight to map milestones to actions in an Oracle Integration Cloud(OIC), business process

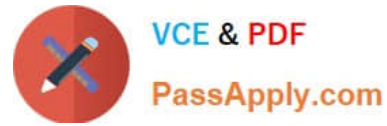

implementation, certainprerequisites and conditions must be met.

Which is not a valid consideration for models and mapping milestones?

- A. The model must be in Draft state in order to map a milestone to an integration action.
- B. A business process implementation can be mapped tomilestones within only one model.
- C. Milestones in a single model can be mapped to a multiple business processes.
- D. Extraction criteria for the instance unique identifier is defined with an Xpath extension.
- E. Extraction criteria for the milestone indicator is defined with an Xpath expression.

Correct Answer: B

Explanation: https://docs.oracle.com/en/cloud/paas/integration-cloud/user-int-insight- oci/prerequisites-mappingmilestones.html

#### **QUESTION 5**

You are designing a new integration in OIC that needs toexpose a REST-full interface trigger for client applications.

When choosing request and response options using the REST Adapter Endpoint Configuration Wizard, which is a valid consideration?

A. Both standard and custom HTTP headers can be defined for either the request or response.

B. File attachments can be accepted as a request option for the Trigger interface, but you cannot include attachments as a response to the client.

C. If you select a PUT or POST action (HTTP method), you must define a JSON response payload format.

D. Although you can define both query and template parameters, only template parameters will be available for mapping in the mapper because query parameters are considered optional.

Correct Answer: C

[1Z0-1042-22 PDF Dumps](https://www.passapply.com/1z0-1042-22.html) [1Z0-1042-22 VCE Dumps](https://www.passapply.com/1z0-1042-22.html) [1Z0-1042-22 Braindumps](https://www.passapply.com/1z0-1042-22.html)